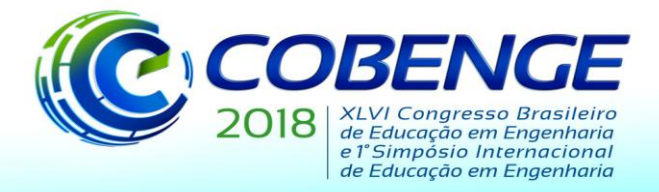

"Educação inovadora para uma Engenharia sustentável"

# **DESENVOLVIMENTO DE UM SOFTWARE DIDÁTICO PARA O CÁLCULO DE PERDA DE CARGA APLICADO À ENGENHARIA**

**Julia Piloneto** – juliapiloneto@gmail.com Centro Universitário Internacional Garcez –Rua Luiz Xavier 80610- 140 – Curitiba – Paraná

**Francielly Elizabeth de Castro Silva** – francielly.s@uninter.com Centro Universitário Internacional Garcez –Rua Luiz Xavier 80610- 140 – Curitiba – Paraná

*Resumo:O estudo de mecânica dos fluidos é de fundamental importância para a engenharia, dado a sua ampla aplicação atual. Considerando mais especificamente o escoamento em tubos e dutos, alguns fatores afetam a energia mecânica de um fluido incompressível quando ele escoa por uma tubulação, gerando a denominada perda de carga. O engenheiro que projeta sistemas de abastecimento e distribuição de fluidos, deve considerar esses fatores a fim de evitar custos desnecessários, projetos ineficientes ou até acidentes. Existem diversas pesquisas voltadas para o ensino deste campo, através da construção de um modelo físico. Simuladores virtuais foram desenvolvidos para atender projetos industriais nessa área, no entanto, são voltados para engenheiros formados e apresentam custos elevados e ampla complexidade. Neste contexto, esta pesquisa tem por objetivo desenvolver uma ferramenta do tipo simulador virtual capaz de resolver problemas de perdas de carga simplificado. Para tal, é utilizada a linguagem de programação C# no ambiente de desenvolvimento Unity. Os resultados deste projeto permitem a simulação de sistemas com reservatórios, tubos, bombas, válvulas, joelhos e cotovelos, para o estudo de perda de carga e projetos didáticos de bancadas didáticas genéricas e versáteis. O software é capaz de encontrar os parâmetros necessários em um projeto de engenharia considerando o escoamento em tubulações, tais como o número de Reynolds, fator de atrito, velocidade e vazão, além de resolver problemas de equivalência de tubos e descobrir a pressão e consequentemente a potência de bombas.*

*Palavras-chave: Perda de carga. Escoamento interno. Mecânica dos fluidos. Simulador virtual.*

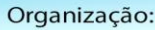

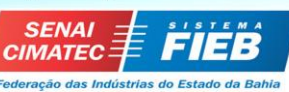

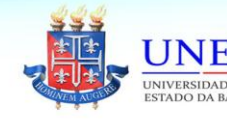

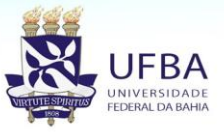

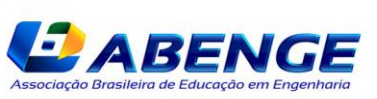

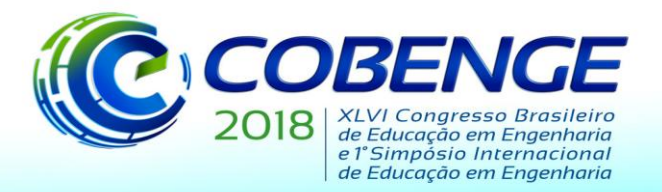

"Educação inovadora para uma Engenharia sustentável"

### **1. INTRODUÇÃO**

Sistemas com tubulação são utilizados no mundo todo para diversos propósitos, desde abastecimento residencial, transporte de petróleo por oleoduto *etc*.. Dada a sua ampla aplicação em diversas áreas, a má calibração desses sistemas pode gerar falhas de abastecimento e consequentemente uma perda econômica. Para futuros engenheiros é necessário enfatizar a necessidade de um planejamento, de maneira que se utilizemos componentes adequados no projeto desse tipo de sistema.

Existem diversas bancadas didáticas físicas que ilustram o escoamento de tubos e facilitam a compreensão da mecânica dos fluidos. Naturalmente, estas bancadas requerem um espaço físico para sua instalação e seus componentes são limitados pela disponibilidade de seu projeto. Por este e outros motivos, diversos simuladores virtuais de mecânica dos fluidos foram desenvolvidos recentemente. Estes programas, em geral, não são voltados para a educação e seu grau de complexidade e custo dificulta sua utilização por estudantes de engenharia. Com o avanço tecnológico, pesquisadores e estudantes começaram a utilizar novos métodos de abordar problemas de mecânica de fluidos (SCHROEDER, 2010), usando uma metodologia mais intuitiva.

Neste contexto, o presente estudo tem por objetivo o desenvolvimento de um programa com interface simples e de fácil utilização, capaz de resolver problemas didáticos de perda de carga de escoamentos em tubulações. No entanto, este projeto não faz análises complexas sobre componentes específicos, priorizando o sistema como um todo.

#### **2. SOFTWARES NA MECÂNICA DOS FLUÍDOS**

Muitas tentativas de automatizar os cálculos na mecânica dos fluidos foram realizadas, em grande parte destas se resumem a equações utilizando o software Microsoft Excel. Sua utilização é tão comum que Fox *et al*. (2011) incluiu um guia para a resolução de seus cálculos com planilhas de Excel.

Assim, um dos *softwares* mais utilizados para a simulação é integrado ao Excel, o FluidFlow, desenvolvido em 2001 voltado para a produção de sistemas de abastecimentos complexos. Seus principais usuários são empresas que trabalham com diversas áreas da engenharia.

Sendo a aplicação da mecânica de fluidos muito ampla, os softwares desenvolvidos para a simulação de perda de carga em tubulações também tendem a atender apenas uma demografia de usuários específicos, portanto softwares de uso comercial geralmente não são aplicáveis ao ensino.

Já existem alguns softwares voltados para a área da educação, para a análise e o desenvolvimento de elementos de uma bancada. A empresa AutoDesk desenvolveu o programa AutoDesk CFD em 2011, que faz a análise detalhada de elementos em 3D. Sua função prioriza o desenvolvimento de novos componentes, não sendo o foco anteriormente conferido analisar um sistema de tubulações.

Os programas citados são pagos, já os programas gratuitos desenvolvidos para calcular perda de carga funcionam de maneira muito mais simples, semelhante às pastas do Excel, com limitações na sua aplicação. Por estes motivos, o ensino superior utiliza bancadas didáticas físicas para o aprendizado de seus alunos. A utilização dessas bancadas também possui complicações, como custo, espaço físico, instalação, manutenção *etc*.. É possível ainda dizer que sua utilização resulte em erros de precisão e sem o conhecimento adequado, sua utilização pode ser incorreta.

Neste âmbito, uma maneira mais prática e econômica de aproximar o aluno ao estudo de perda de carga é por meio da análise virtual. Assim, o aluno consegue aliar a teoria com a prática de forma simples, didática e versátil.

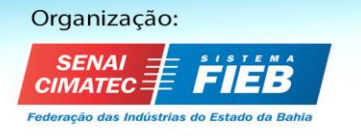

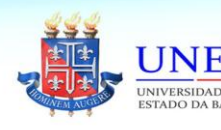

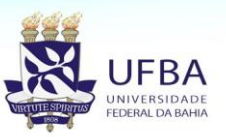

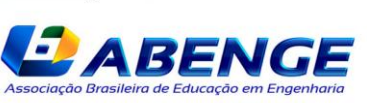

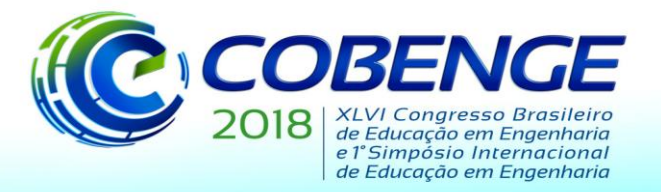

"Educação inovadora para uma Engenharia sustentável"

#### **3. METODOLOGIA**

A mecânica dos fluidos é o campo que se preocupa com o estudo do comportamento de fluidos. Sua aplicação prática atual varia em escopo, desde as aplicações domésticas até sistemas de transporte e abastecimento industriais.

Os cálculos utilizados no decorrer deste estudo foram retirados do livro Fox *et al*. (2011). Estes incluem o número de Reynolds, fator de atrito, cálculos da velocidade do escoamento, vazão e a pressão em tubulações.

Este projeto contempla apenas as aplicações mais simples da dinâmica dos fluidos, e é limitado apenas para a simulação de fluidos em tubulações simples. Outras aplicações estão fora do escopo deste projeto.

#### **3.1 Perda de carga**

Em escoamentos internos, a perda de energia mecânica de um sistema de tubulações é denominada perda de carga. Esta perda pode ser devido aos efeitos de atrito no escoamento completamente desenvolvidos em tubos de seção constante, ou pode ser devido as entradas, acessórios, variações de áreas, *etc*.. O líquido pode ter escoamento laminar, ou turbulento. O regime de escoamento em um tubo é determinado pelo número de Reynolds. Em situações comuns para escoamento interno, adota-se valores a partir de 2300 para a transição de laminar para turbulento. O número de Reynolds é dado por:

$$
Re = \frac{\rho v D}{\mu} \tag{1}
$$

onde, ρ é a massa especifica do fluido, v é a velocidade do fluido, D é o diâmetro interno da tubulação e μ é viscosidade dinâmica do fluido.

Para perda de carga devido o atrito devemos determinar o fator de atrito. Este fator representa as perdas que ocorrem ao escoar um fluido contra a força de atrito nos elementos de uma tubulação, e assim, dependerá do regime de escoamento. Em escoamentos turbulentos o fator de atrito é escrito como:

$$
\frac{1}{\sqrt{f}} = -2\log_{10}\left(\frac{\varepsilon_r}{3.5 \cdot D} + \frac{2.51}{Re \cdot \sqrt{f}}\right) \tag{2}
$$

onde  $\varepsilon_r$  é a rugosidade relativa da tubulação e f o fator de atrito. Sendo que $\varepsilon_r$  é expresso por:

$$
\varepsilon_r = \frac{\varepsilon}{D} \tag{3}
$$

sendo ε a rugosidade do tubo.

Para escoamentos laminares o fator de atrito é dado por:

$$
f = \frac{64}{Re} \tag{4}
$$

A perda de carga menor é calculada pela soma dos comprimentos equivalentes dos acessórios instalados no sistema, usando os valores fornecidos por Fox *et al*. (2011), na seguinte tabela:

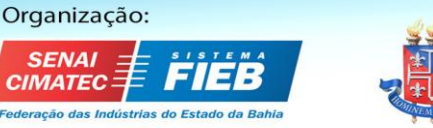

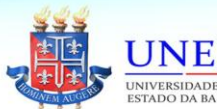

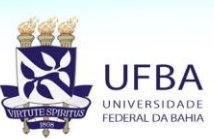

Realização: *ABENG* 

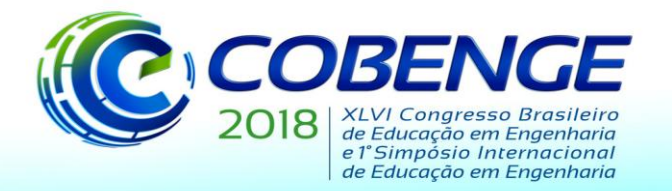

"Educação inovadora para uma Engenharia sustentável"

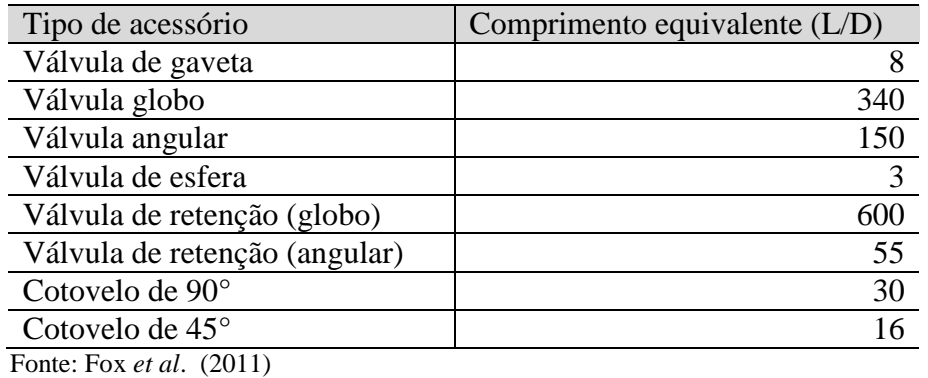

Tabela 1 - Valores de perda de carga menor.

Considerando os termos descritos anteriormente é possível obter a perde de carga de um sistema por meio da equação de Bernoulli igualada às perdas de carga menores e maiores, dado por:

$$
\frac{p_1}{\rho} + \frac{v_1^2}{2} + gz_1 - \left(\frac{p_2}{\rho} + gz_2 + \frac{v_2^2}{2}\right) = \frac{fLv^2}{2D} + f\frac{Le}{D} \cdot \frac{v^2}{2}
$$
(5)

#### **3.2 Desenvolvimento do** *software*

O *software* é desenvolvido na linguagem de programação *C#*, por meio do ambiente gratuito *Unity* (versão 2017.f.03). Sua utilização procede em diferentes etapas, ilustrada abaixo na Figura 1por um fluxograma simplificado:

#### Figura 1 - Fluxograma da programação

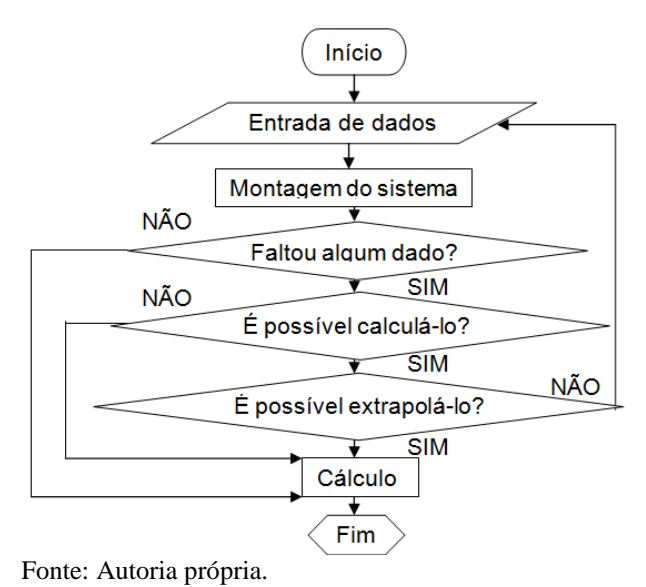

Ao inicializar o programa, o usuário é direcionado ao menu principal, que permite escolher qual parâmetro será calculado. Em seguida, o usuário é direcionado para o simulador em si, onde pode escolher adicionar os diversos elementos de uma tubulação. Ao ser selecionado, campos de

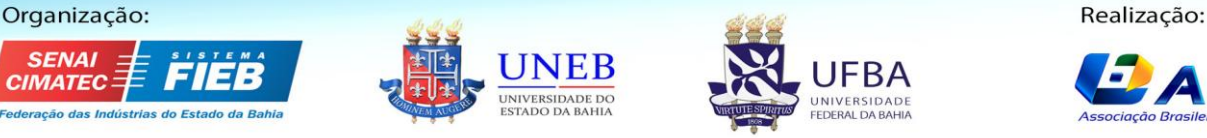

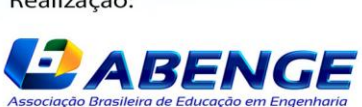

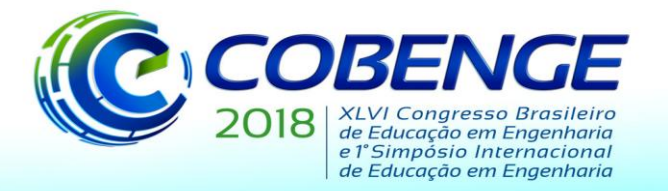

"Educação inovadora para uma Engenharia sustentável"

entrada aparecem na parte inferior da tela para a entrada de dados. Estes campos são específicos a cada item inserido.

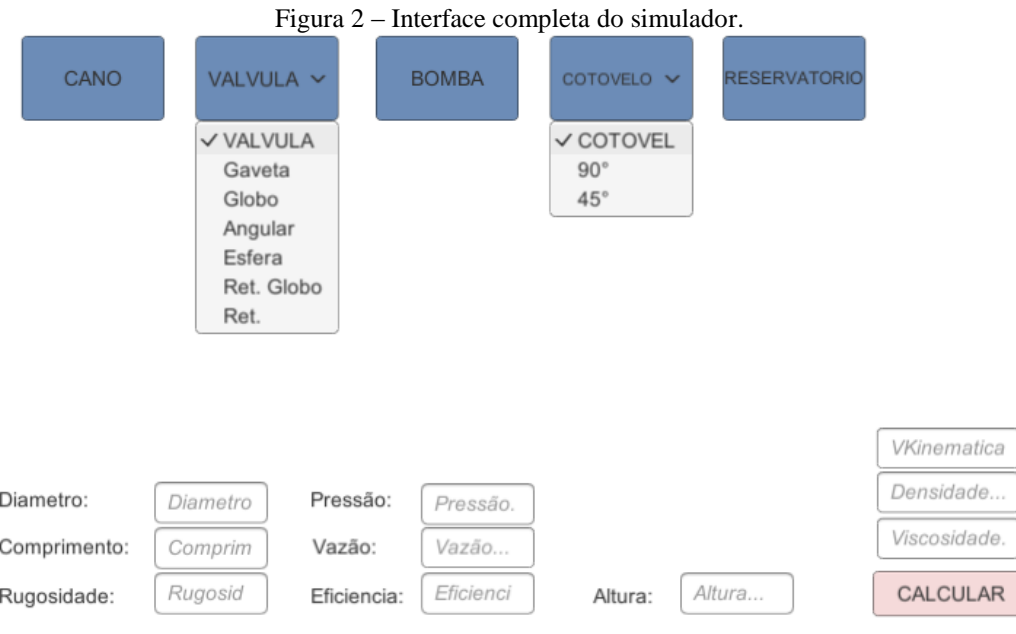

Fonte: Autoria própria.

Para que o simulador retorne o resultado correto é necessário que a escolha do cálculo e a entrada de dados sejam executadas corretamente. O *software* é capaz de extrapolar alguns dados, caso não tenham sido inseridos.

### **4. VALIDAÇÃO DO SOFTWARE E RESULTADOS**

Para validar o *software* desenvolvido, foram avaliados dois casos (exercícios) do livro Fox *et al*. (2011). O primeiro caso tem por objetivo determinar a pressão de uma bomba. O segundo caso visa determinar o diâmetro do tubo, para atender determinadas exigências de projeto.

#### **4.1 Caso 1 - Calculo da pressão de uma bomba**

O enunciado do primeiro caso, bem como os resultados obtido na resolução do exercício são mostrados na seguinte figura:

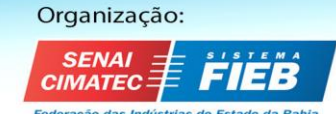

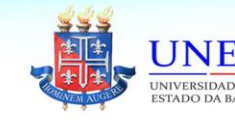

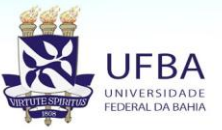

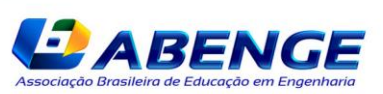

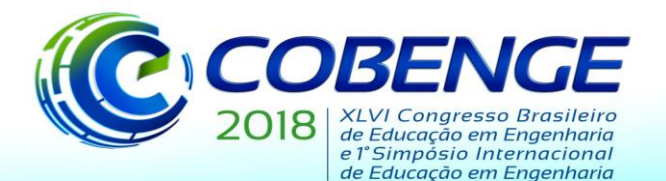

"Educação inovadora para uma Engenharia sustentável"

#### Figura 3 – Dados do exercício do livro Fox *et al*. (2011) com os resultados destacados. EXEMPLIO 8.5 ESCOAMENTO NO TUBO DE SAÍDA DE UM RESERVATÓRIO: QUEDA DE PRESSÃO DESCONHECIDA

Um tubo liso horizontal, de 100 m de comprimento, está conectado a um grande reservatório. Uma bomba é ligada ao final do tubo para bombear água do reservatório a uma vazão volumétrica de 0,01 m<sup>3</sup>/s. Que pressão (manométrica) a bomba deve produzir para gerar essa vazão? O diâmetro interno do tubo liso é 75 mm.

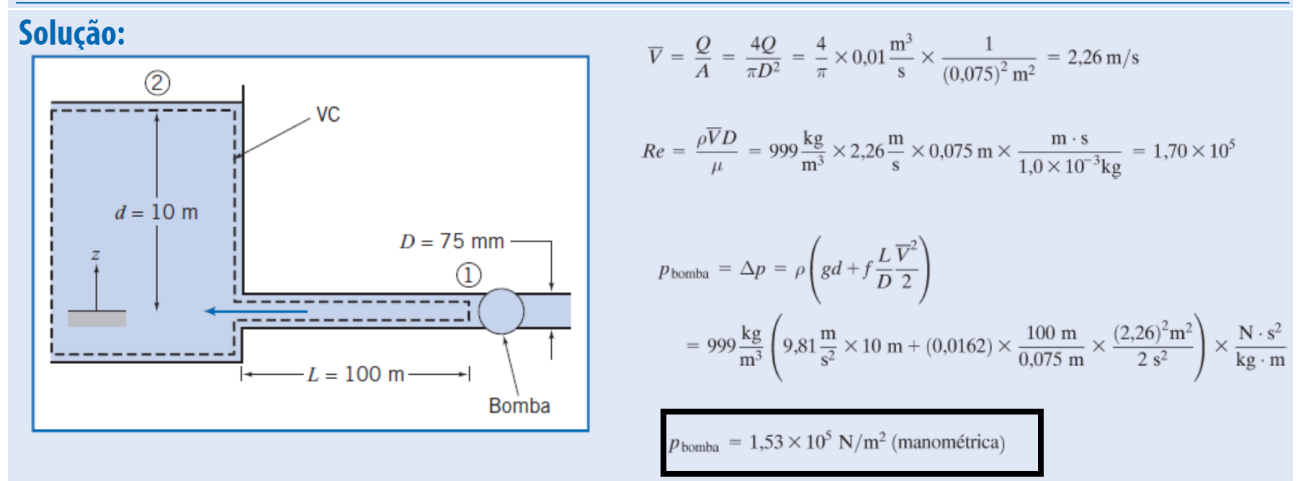

Fonte: Fox *et al*. (2011), modificado.

Neste caso, foi construído o modelo no *software* com o tanque, tubulação horizontal e a bomba, conforme a Figura 4.

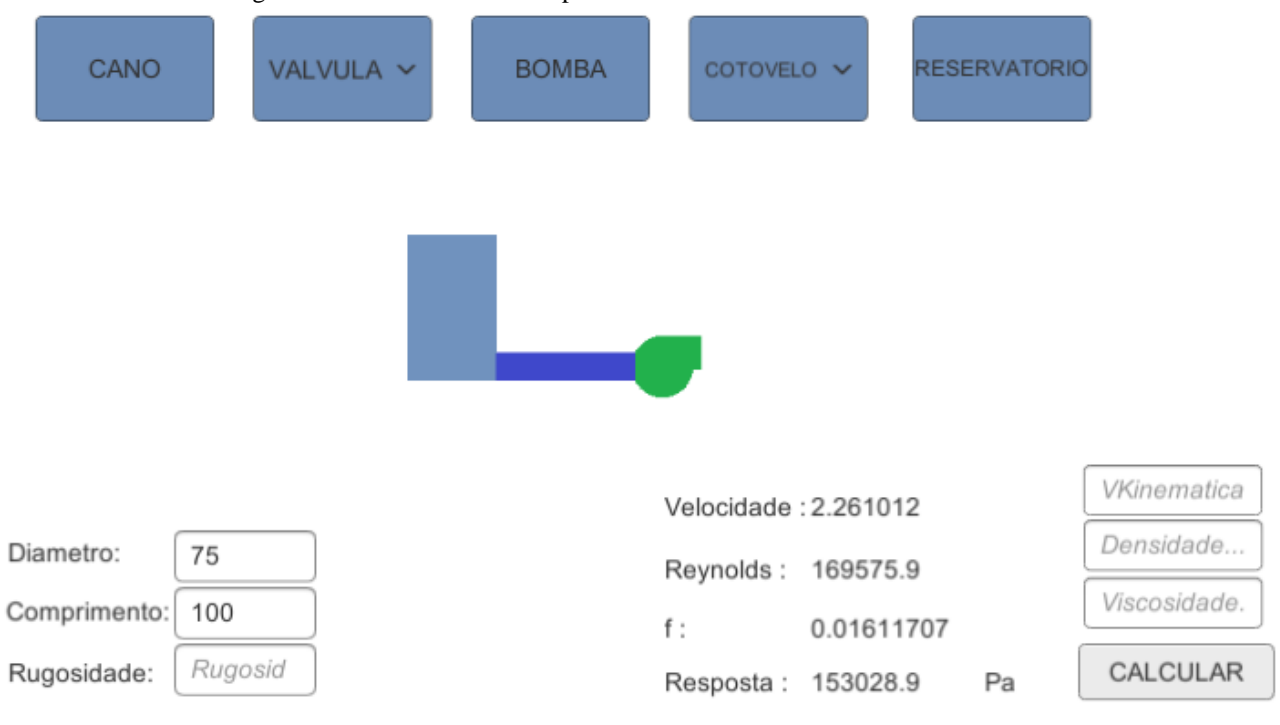

#### Figura 4 – Exercício resolvido pelo simulador com os resultados destacados.

Fonte: Autoria própria.

A Figura 4 mostra que o resultado fornecido pelo *software* é de 153028,9Pa, ou seja,1,530289∙ 10<sup>5</sup> Pa, e o calculado no Fox *et al*. (2011) é de 1,53∙10<sup>5</sup> N/m<sup>2</sup>Comparando estes resultados podemos observar um erro relativo percentual de 0,0189%

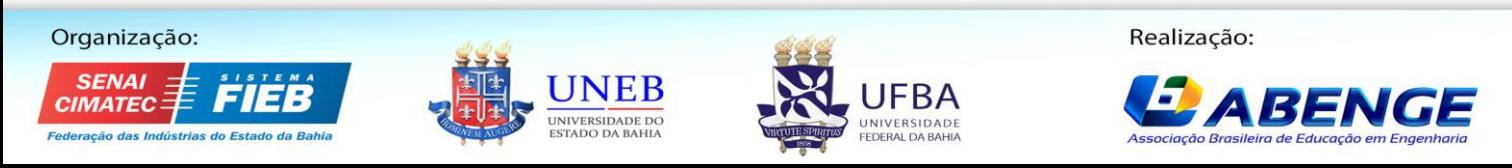

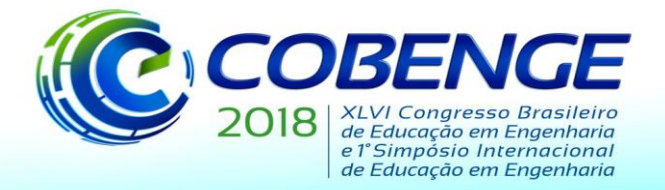

"Educação inovadora para uma Engenharia sustentável"

### **4.2 Caso 2 - Cálculo do diâmetro de um tubo**

O enunciado do segundo caso, bem como os resultados obtido na resolução do exercício, são mostrados na seguinte figura:

Figura 5 – Dados do exercício do livro Fox *et al*. (2011) com os resultados destacados.

8.163 Uma bomba está localizada 4,5 m para o lado e 3,5 m acima de um reservatório. Ela foi projetada para uma vazão de 6 L/s. Para operação satisfatória, a pressão estática manométrica na aspiração da bomba não deve ser inferior a -6 m de coluna de água (manométrica). Determine o menor tubo de aço comercial que dará o desempenho desejado.

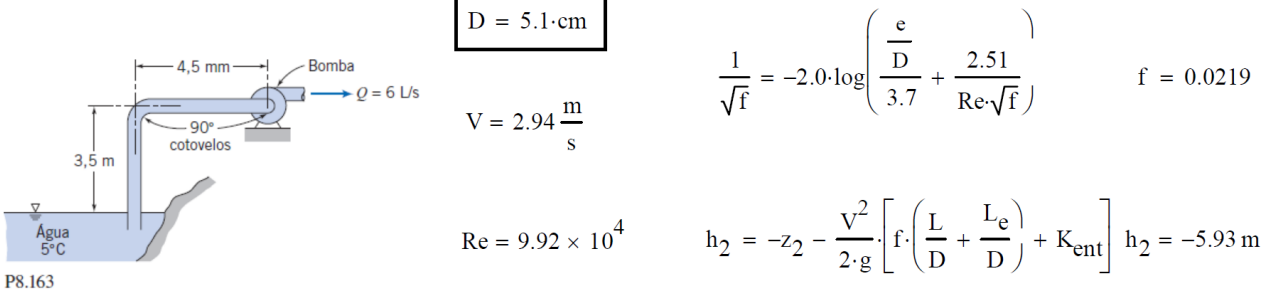

Fonte: Fox *et al*. (2011), modificado.

Neste caso, foi construído o modelo no software com o reservatório (tanque), tubulações vertical e horizontal, cotovelos de 90° e uma bomba, conforme a Figura 6.

Figura 6 - A resolução do problema anterior no programa.

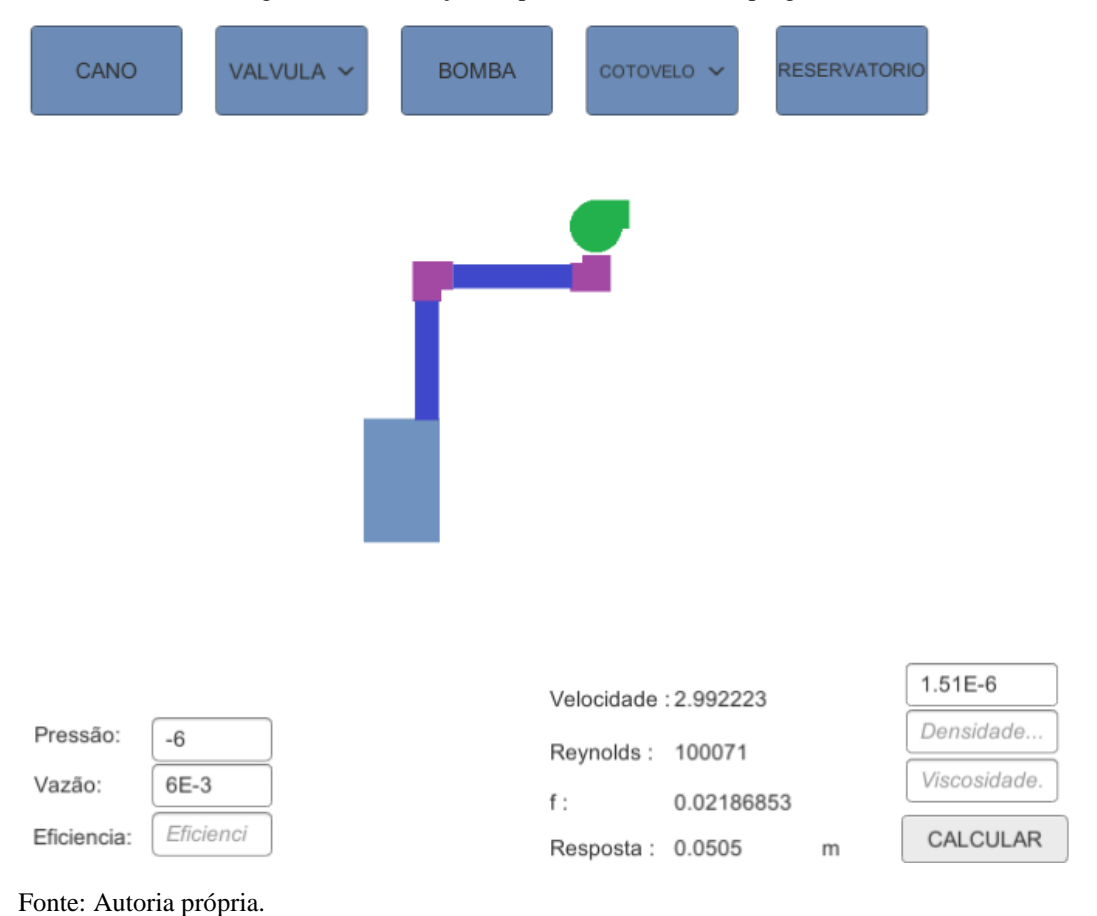

Organização: **IMATEC** 

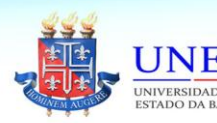

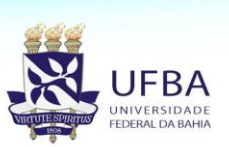

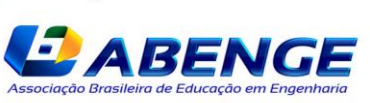

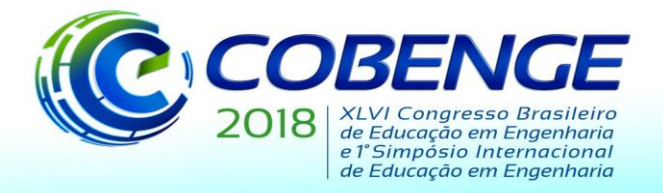

"Educação inovadora para uma Engenharia sustentável"

A Figura 6, mostra que o resultado fornecido pelo *software* é de 0,0505 m, ou seja,5,05 cm, e o calculado no exercício do livro Fox *et al*. (2011) é de 5,1 cm. Podemos observar um erro percentual entre estes resultados de 0,98%

### **5. CONSIDERAÇÕES FINAIS**

Em sua versão atual, o simulador soluciona diversos problemas de perda de carga. Sua interface é simples e didática, podendo auxiliar o aluno do ensino superior na compreensão prática e teórica de diversos sistemas de tubulação, com uma metodologia mais intuitiva em comparação aos sistemas atuais.

Simulações foram realizadas e comparadas com a literatura, provando que o *software* desenvolvido no presente estudo é hábil em lidar com problemas de perda de carga. Os resultados fornecidos pelo *software* se mostram promissores, com erros de 0,0189% para o primeiro caso e 0,98% para o segundo. Esses erros podem ser devido ao tamanho da variável que recebem estes valores, ou arredondamentos nos cálculos matemáticos. No simulador, uma variável de tipo "*float*" é utilizada para armazenar os valores calculados, esta variável pode armazenar valores com uma precisão de até seis casas decimais.Como em nenhum momento o simulador arredonda estes valores haverá uma pequena diferença com os cálculos apresentados na literatura. Esta diferença aumenta dependendo da quantidade de cálculos feitos, e subsequentemente, de arredondamentos não executados. Assim, um exercício como o segundo caso, que requer diversas iterações, apresentará um erro relativo percentual maior, porém numericamente muito pequeno.

Além dos casos apresentados na literatura, o aluno pode criar casos particulares, simulando alguns projetos de engenharia.

Para trabalhos futuro, sugere-se estender o *software* para uso em outras plataformas, como um aplicativo de celular.

### **REFERÊNCIAS**

Autodesk CFD: simulador de tubulações. Disponível em: www.autodesk.com/products/cfd/. Acessoem: 14 set. 17

CHEN, Shiyi; WANG, Moran; XIA, Zhenhua. **Multiscale fluid mechanics and modeling**. *In*: Procedia IUTAM. 2013, v. 10, p. 100–114.

FluidFlow: simulador de tubulações. Disponível em: http://fluidflowinfo.com/. Acesso em: 14 set. 17

FOX, Robert; MCDONALD, Alan; PRITCHARD, Philip. 2011. **Introdução à mecânica dos fluidos**. p 290-350

SCHROEDER, Andreas; MINOCHA, Shailey; SCHNEIDER, Cristoph. **The strengths, weaknesses, opportunities and threats of using social software in higher and further education teaching and learning**. Journalof Computer Assisted Learning, v. 26, n. 3, p. 159–174, 2010.

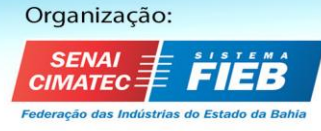

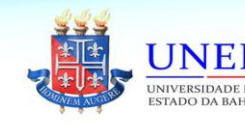

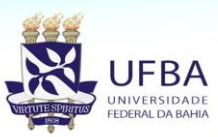

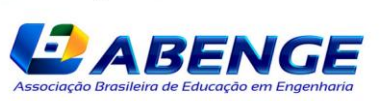

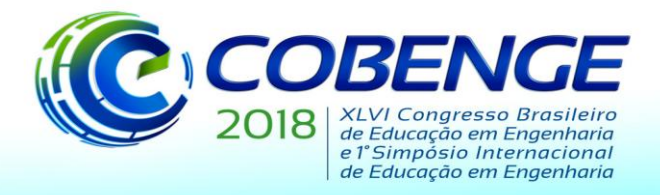

"Educação inovadora para uma Engenharia sustentável"

# **DEVELOPTMENT OF A SOFTWARE TO DIDACTELY CALCULATE PRESSURE DROP APPLIED TO ENGINEERING**

*Abstract: The study of fluid mechanics is of fundamental importance to engineering, given its wide application. Considering more specifically the flow in pipes and ducts, some factors affect the mechanical energy of an incompressible fluid when it flows through a pipe, generating the so-called pressure drop. The engineer who designs fluid supply and distribution systems should consider these factors to avoid unnecessary costs, inefficient designs or even accidents. There are several researches aimed at teaching this field through the construction and study of a physical model. In this context, complex virtual simulators have already been developed for the use of trained engineer in industrial settings. The aim of this research is to develop a virtual simulator capable of solving simple pressure drop problem. To do this, the C# programming language was used in the Unity development environment. This project allows the simulation of a generic and versatile test workbenches with reservoirs, tubes, pumps, valves and elbows. The software is able to calculate and extrapolate the required parameters correctly calculate the flow in pipes, such as the Reynolds number, friction factor, velocity and fluid flow, it also solves tube equivalence problems as well as pressure and the power of pumps.*

*Key-words: pressure drop, internal flow,fluid mechanics, virtual simulator.*

Organização:

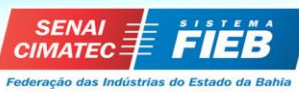

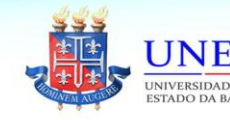

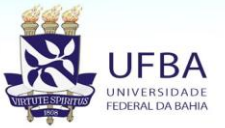

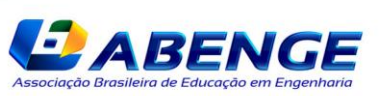